# SAMwin

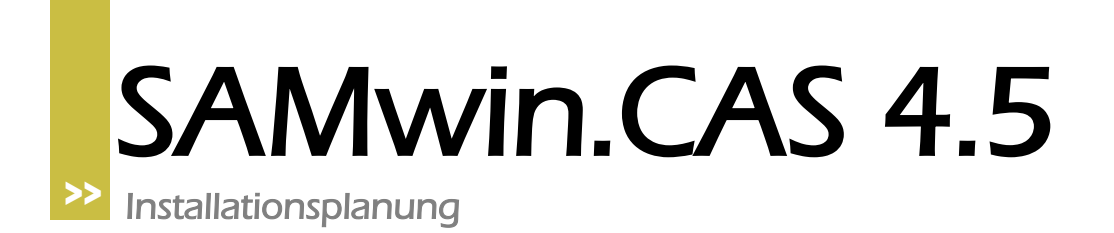

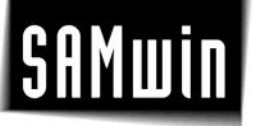

## **1 Einleitung**

Dieses Dokument beschreibt die Schritte zu einer erfolgreichen Installation von SAM.CAS Call Accounting Software bei einem Kunden. Die in diesem Dokument angeführten Punkte können bei einfachen aber auch bei komplexen Installationen verwendet werden um eine reibungslose Installation vorzubereiten und zu gewährleisen.

## **2 Vorbereitende Fragen**

In der Planungsphase einer SAMwin.CAS Installation sollten die folgenden Fragen beantwortet vorliegen. Die Beantwortung der Fragen ist nicht nur für die Planung der Installation sondern auch für ein Angebot relevant.

Bitte übermitteln Sie uns die Antworten auf die folgenden Fragen, damit wir die Installation für sie besser planen können:

- Wie viele Standorte sind in die Installation involviert?
	- o Gibt es Standorte mit Amtsköpfen oder ohne Amtszugang?
	- o Wo liegt der Hauptstandort?
	- o Wieviele Nebenstellen haben die einzelnen Standorte?
- Welche Telefonanlagentypen werden verwendet? Wie sind die Telefonanlagen angebunden?
- Wie viele Gespräche werden pro Monat in etwa erzeugt?
- Wie groß ist die Speicherdauer in Monaten? Also wie viele Monate in die Vergangenheit soll der Zugriff auf die Detailinformationen gewährleistet werden.
- Werden interne bzw. ankommende Gespräche auch gezählt?
- Anzahl der Nebenstellen (inkl. Call Center Agents, usw.) Wie viele Nebenstellen umfasst die gesamte Installation?
- Wie sind die Standorte vernetzt (LAN, WAN), und mit welchen Bandbreiten?
- Vorbereiten von Importfiles für die Übernahme der Organisationsdaten des Kunden in SAMwin (Bsp. Excel, CSV oder txt Format). Organisationsdaten sind z.b. Nebenstellen, Abteilungen, Standorte, Kostenstellen, etc. Anforderungen für den Import sind die erforderlichen Dateiformate, wie Excel, Text- oder CSV Format, oder auch ODBC.
- Wie soll der regelmäßige Abgleich mit der Anlage erfolgen?
- Sollen die Daten zentral für alle Standorte erfasst werden?
- Sollen die Daten zentral oder dezentral ausgewertet werden?  $\bullet$
- Soll das SAMwin Security Modul verwendet werden?
- Welche Reports erwartet sich der Kunde von der Gebührenerfassung?
- Welche besonderen Anforderungen hat der Kunde an die Gebühren Reports (Logos, Selbstbehalte, Sonderreports)?

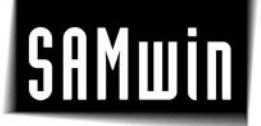

- Wie sollen die Reports erstellt und versendet werden (e-Mail, Drucker, Formate, File Export, SAP Übernahme usw.) ?
- Welche Providermodelle verwendet der Kunde?

#### **3 Vorbereitungsphase**

Hat sich der Kunde für den Kauf von SAMwin.CAS Call Accounting Software entschieden so sind mindestens folgende Punkte für die Vorbereitungsphase zur Installation wichtig.

- Bestellung von SAMwin.CAS Call Accounting Software mit
	- o Small Business oder Enterprise Lizenz
	- o Richtige Anzahl von Nebenstellen (Auth. Codes und weitere Gebührenverursacher nicht vergessen)
	- $\circ$  Richtige Anzahl von Multisite Lizenzen ("Up to 50 ext." oder "More than 50 ext." Mult. Site Liz.)
- Bestellung von eventuellen notwendigen SAMwin.CAS Hardwarekomponenten (Buffer Boxen, Kabel, usw.).
	- o CRB xxx Box für On Site Bufferung, MPC xxx oder NetLink für Multi Site Bufferung
	- o Serielle Kabel für die Verbindung von PBX zu Box und Box zu PC
- Bestellung von eventueller Installationsdienstleistung.
	- o Wird normalerweise durch unseren lokalen Partner erbracht
- Bestellung von Schulungsdienstleistung (Anwender Report Schulung).
	- o Informationen dazu online im Internet unter<http://www.samwin.net/>
- Vorbereiten der PC Hardware wie vorgeschlagen (RAM, CPU, Harddisk, Schnittstellen, LAN Interface, Mail Account, Admin Passwort, Betriebssystem, InternetAccess, SQL).
- Vorbereiten der Telefonanlage (Programmieren der Schnittstelle bzw. Einrichten des Hardware Interfaces).
- Aufstellen eventuell notwendiger Bufferboxen bei den Telefonanlagen. Kontrolle der Funktion mittels PING oder Anruf bei remote sites.
- Vorbereiten von Musterimportfiles für die Übernahme der Organisationsdaten des Kunden in SAMwin (Bsp. Excel Format).
- Vorbereiten einer Liste aller Standorte und den Rufnummern bzw. eine Liste aller Standorte und deren IP Adresse im CSV oder Excel Format.
- Vorbereiten der Providermodelldaten falls kein Standard Provider Modell verwendet wird (Sondervereinbarung des Kunden mit Provider).
- Vorbereitung der lokalen Zonen im Providermodell. Das Standardprovidermodell von SAMwin kennt die Lokalzone des jeweiligen Kundenstandortes unter Umständen nicht vollständig.

## **SAMwin**

## **4 Installationsphase**

Während der Installation sollte der Kunde den Techniker wie folgt unterstützen:

- Lokale Unterstützung und Auskunftsmöglichkeit, Erreichbarkeit des Auftraggebers.
- Anwesendheit oder Erreichbarkeit eines Telefontechnikers für Telefonanlage spezifische Fragen.
- Anwesendheit oder Erreichbarkeit des Netzwerkadministrators des Kunden.
- Zutrittsmöglichkeit zu Systemraum und Telefonanlage in allen Standorten.
- Besprechungsmöglichkeit mit Hilfsmitteln wie z. Bsp. Flip Chart usw.

#### Installationsschritte:

#### Installation:

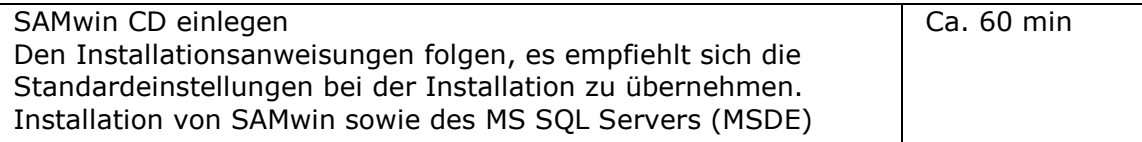

## Grundkonfiguration:

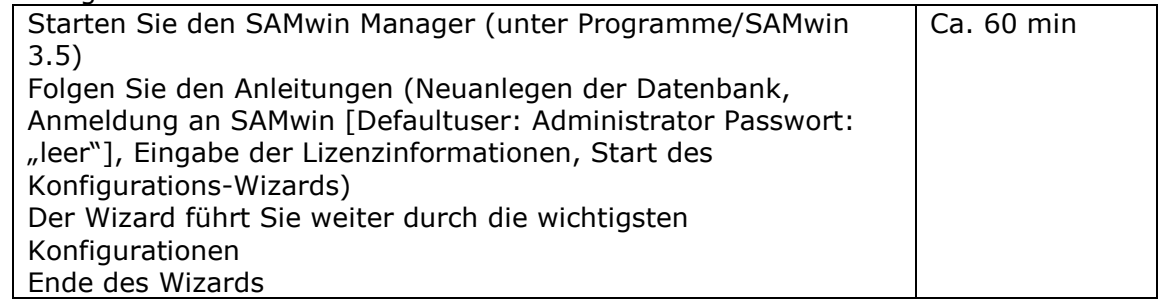

#### Erweiterte Konfiguration:

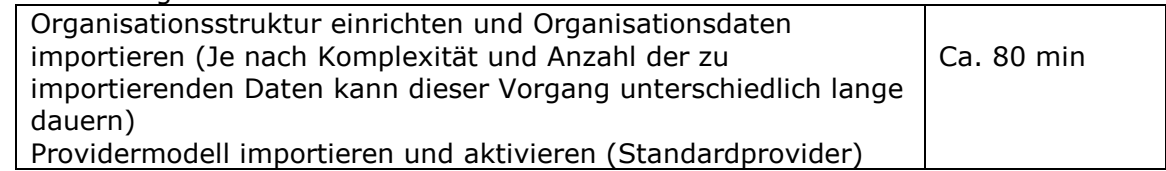

## SAMwin Report - Auswertungen:

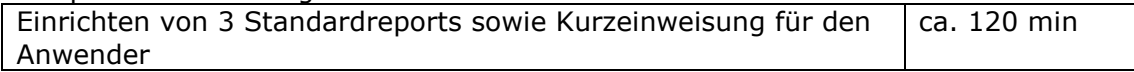

Die angegebene Installationsdauer sind Richtwerte für eine einfache Installation mit entsprechender Vorbereitung (siehe Planungsphase).